## 20エクセル中級 (一般) 令和5年度講座案内

## (月・木曜日コース・7日間)

**時間:午後6:30から午後9:00 定員10名**

**申込者3名未満の場合は中止になることがあります。**

**講座の特徴・内容 く学習できます。表計算ソフト「Microsoft Excel 2016」を使用して、データを蓄 在職者や学生の方に向いている講座です。エクセルの「機能を学ぶ」ことに主眼をお いています。1日2.5時間の講座で日常業務に役たつエクセルの機能を短時間に効率よ えて整理・分類・集計する方法を中心に学びます。エクセル初級講座では扱わなかっ たより高度な書式の設定や、さまざまな計算を簡単に行える「関数」の使い方も学び ます。**

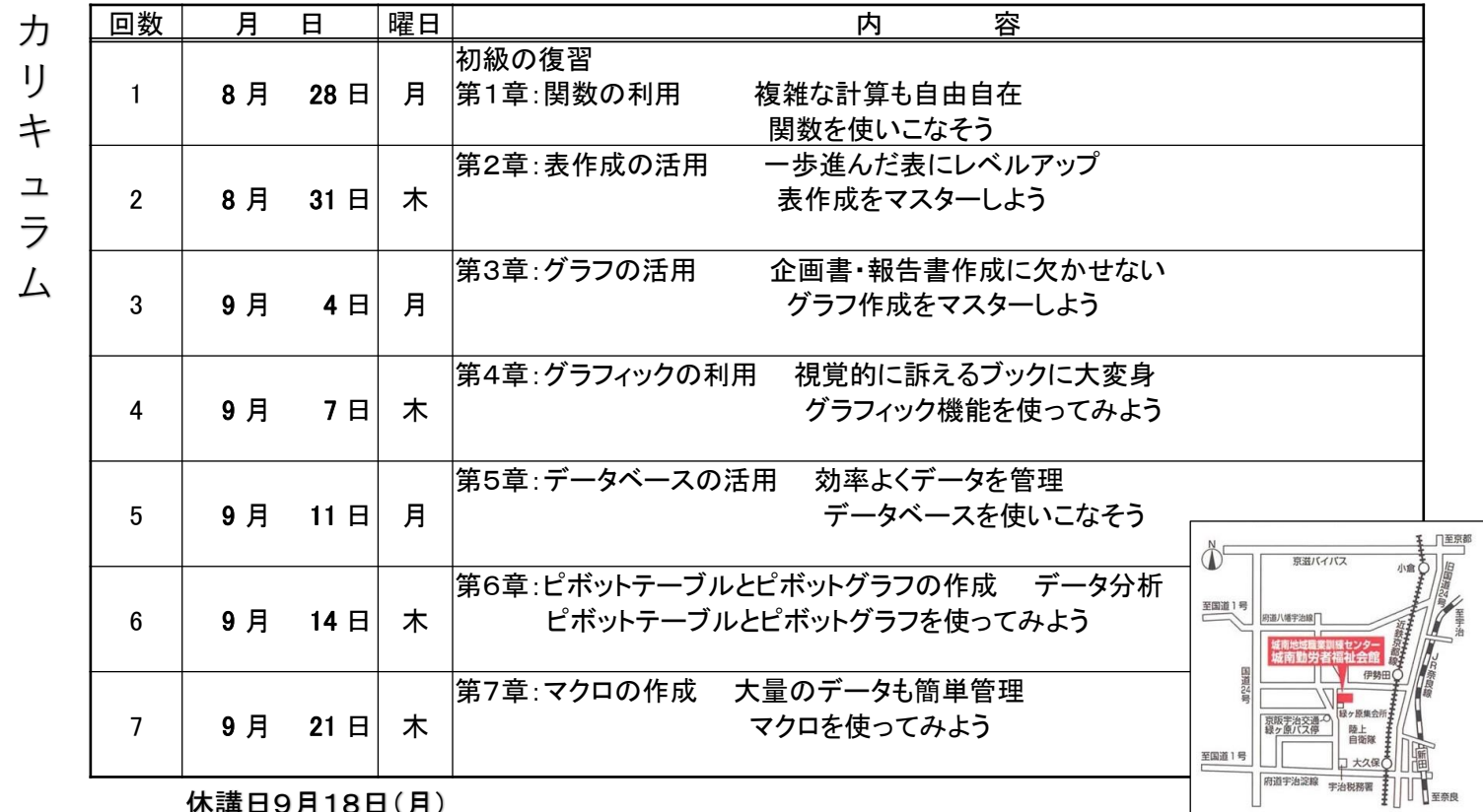

休講日9月18日(月)

**諸事情により内容・日程が変更になる場合がありますので、予めご了承願います。**

**受付開始:令和5年7月18日(火)より 午前9時から午後8時まで 受付場所:城南地域職業訓練センター 受 講 料:20,300円 別途教材費が必要です(受講料は原則返金できません)**

**問合わせ・申込:城南地域職業訓練センター**

**宇治市伊勢田町新中ノ荒21-8 電話番号 0774₋46-0688・0780**

**Fax:0774-46-0780 [http://www.jyonan.](http://www.jyonan.jyonan.a/)ac.Jp/ 注意事項**

**・申込方法は窓口・電話・FAX・メールにて可能です。**

- **・開講1週間までに受講料・教材費を窓口または銀行口座にてお支払ください**
- **・口座番号:京都銀行伊勢田支店 普通預金NO3419422**
- **・申込できる方は京都府内在住者または京都府内勤務者です。**

## 城南地域職業訓練センター 宇治市伊勢田町新中ノ荒21-8 TEL 0774-46-0688